# Two-Way / Forward Link / Commanding

- Current Concept
	- NOAA restores Forward Link on GOES DCS Infrastructure using GOES-R transponder to send **commands** to DCPs
		- o Ostensibly, the commands come from DADDS and existing/to-be infrastructure
		- o Fielded DCPs remain "awake" for a period of time after a scheduled or random transmission to see if a command has been sent to their unique command ID (different & protected than platform ID)
	- NOAA GOES DCP Certification includes parameters for a UHF DCP receiver or DCP interface that can accept and process commands
	- NOAA GOES DCP Certification includes parameters for a common **interface/protocol/spec** for commercial inputs (not from GOES-R) that can accept and process commands
	- NOAA GOES DCP Certification includes parameters for a DCP to report a configuration change via **Random Reporting** on DCPR.

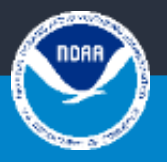

# Two-Way / Forward Link / Commanding

- Benefits
	- NOAA & User Mitigate RFI by reassigning DCP times, shutting down a DCP, etc.
	- NOAA & User Manage spectrum efficiency with DCP assignment changes / take advantage of recaptured spectrum from CS2 and comms protocol modernization
	- User remote (simple) troubleshooting. Reset DCP, reset DCP sensor, etc.
	- User remote DCP check. Send DCP health or parameter info
- Impacts
	- Development costs to Government, Manufacturer, and User
	- Additional demand on spectrum
	- Security Concern

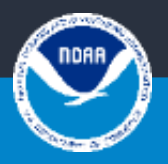

# Two-Way / Forward Link / Commanding

- Discussion
	- Questions, Concerns, Feedback, Recommendations
	- What should the NOAA spec address, what should it not
	- How does this complement the CGMS Enhanced DCP Standard
- Outcomes
	- Decisions to be made
	- Next step

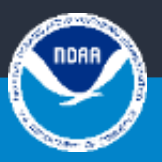

#### **3. Command Summary**

#### 3.1. Control/Status Command Group

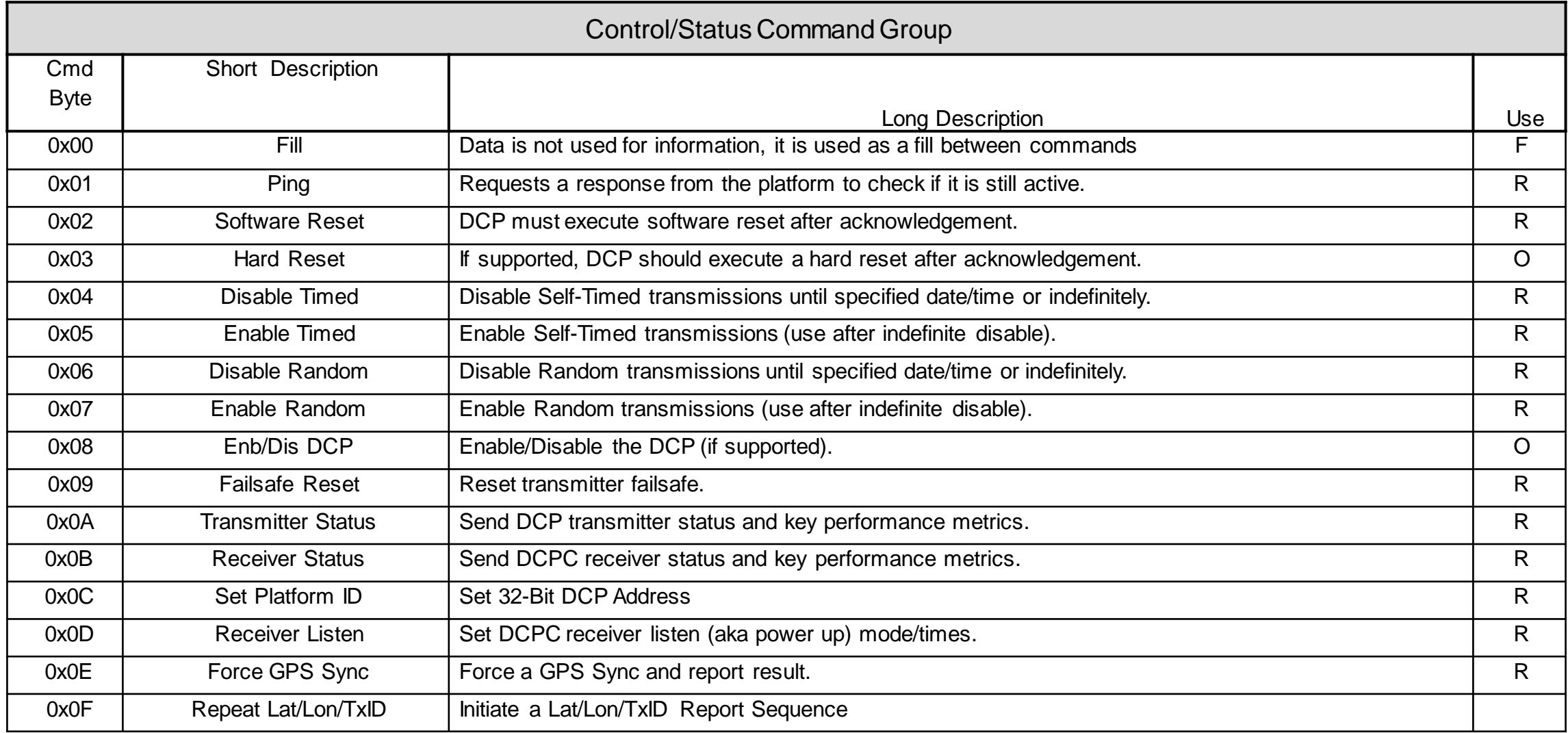

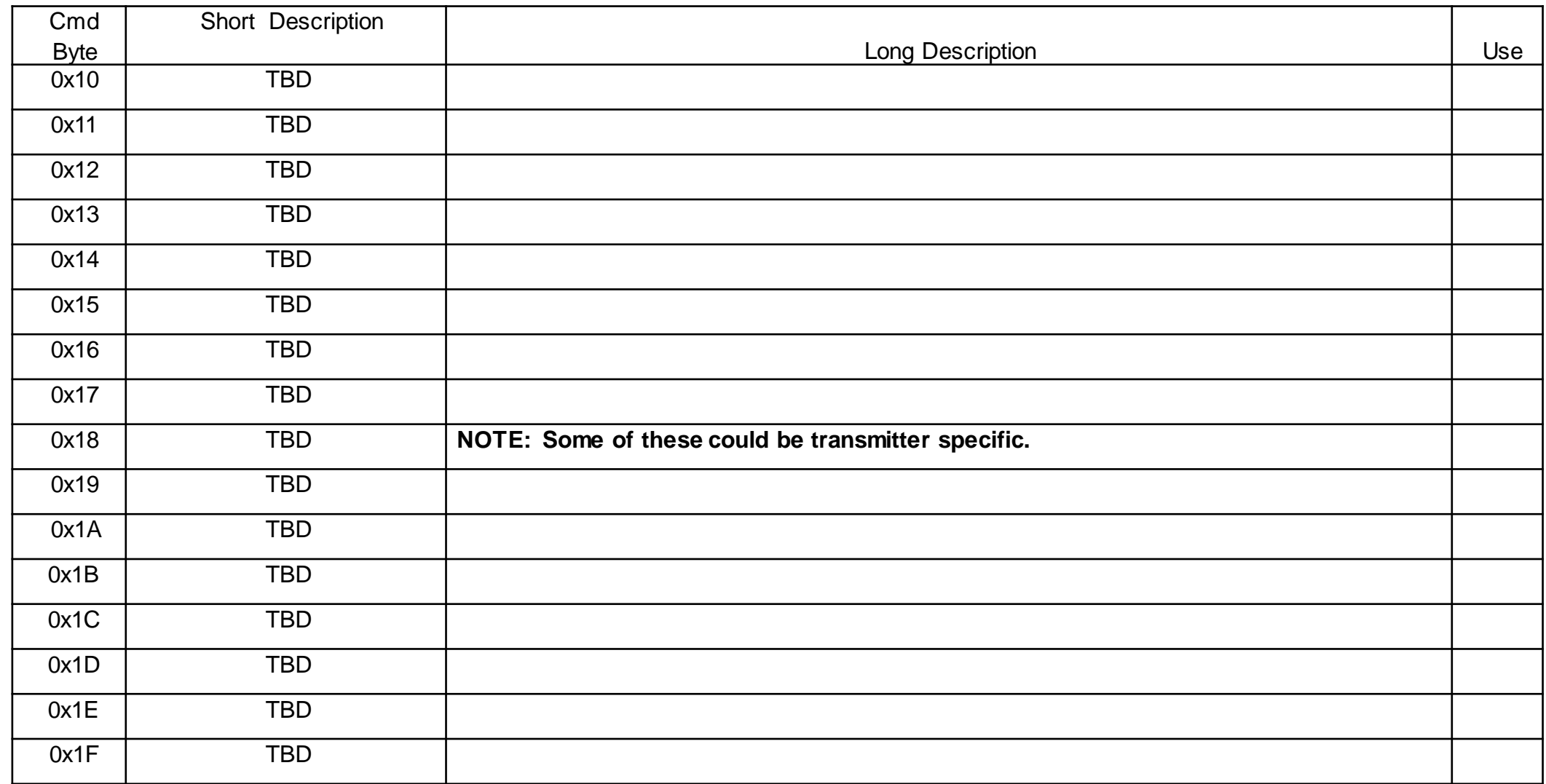

### 3.2. Self-Timed Transmission Commands

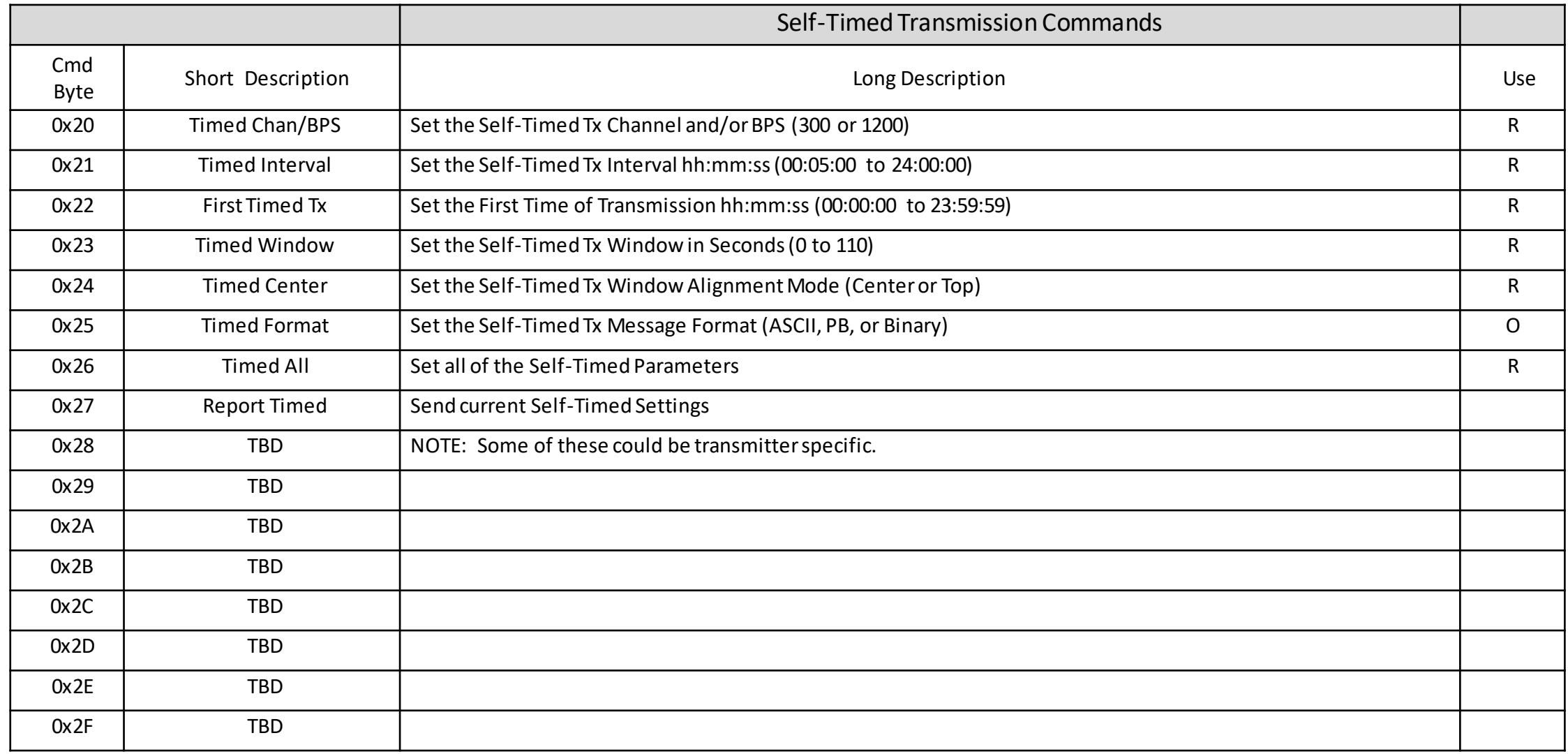

#### 3.3. Random TransmissionCommands

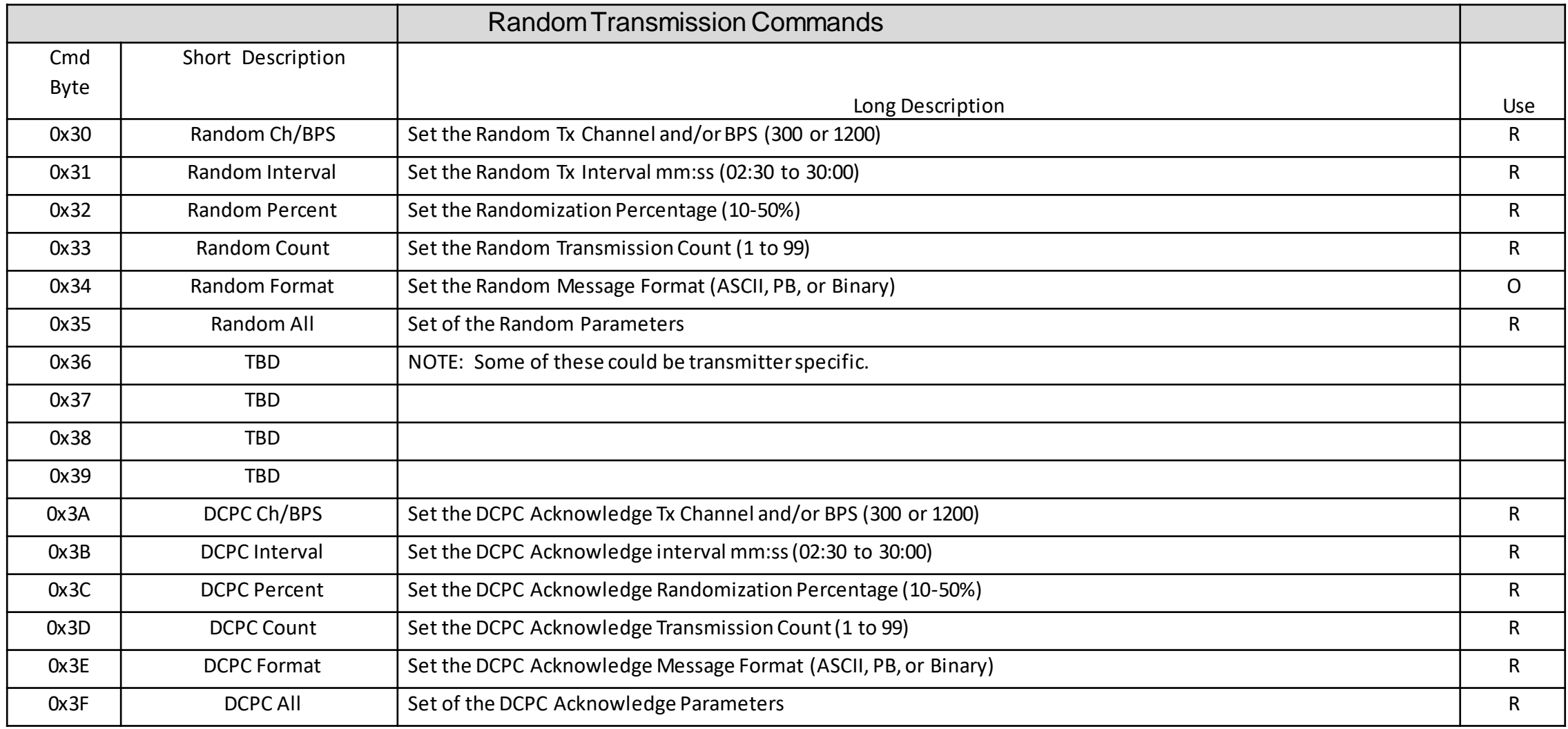

### 3.4. Sensor Configuration Commands

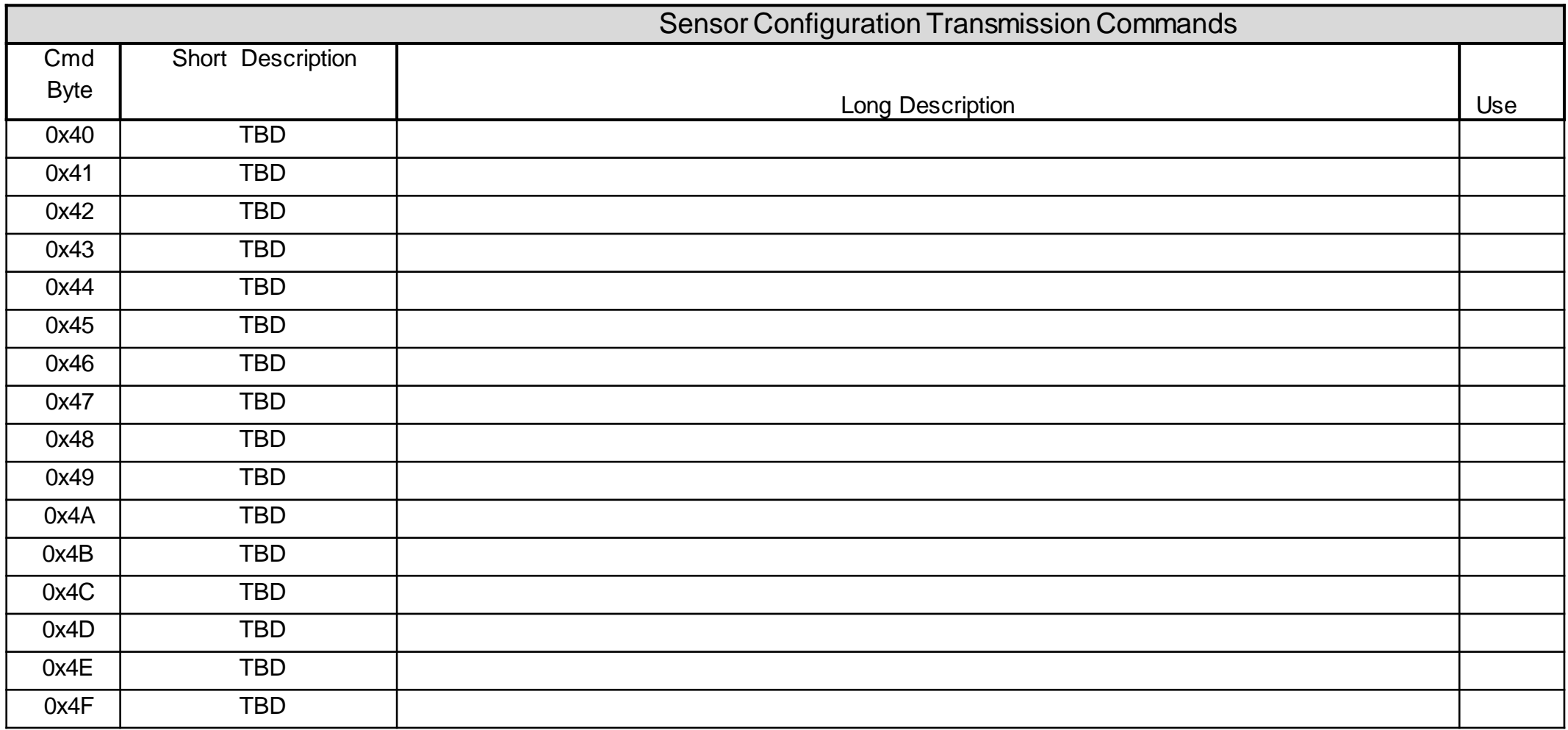

### 3.5. Special Commands

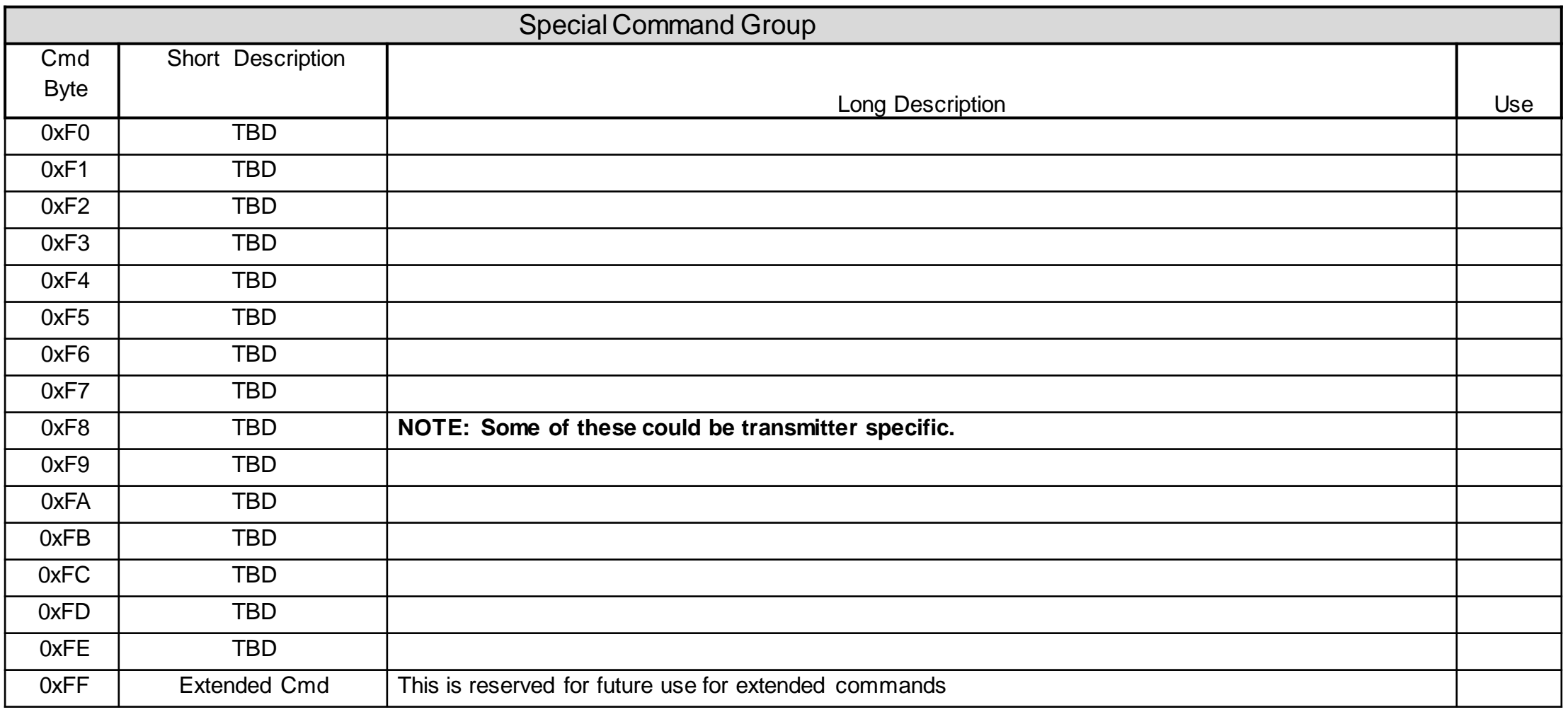

# Questions, Contacts, and References

# Questions?

- Program Manager William "Skip" Dronen [William.dronen@noaa.gov](mailto:William.dronen@noaa.gov)
- Customer Account Manager Letecia Reeves [letecia.reeves@noaa.gov](mailto:letecia.reeves@noaa.gov)
- DCS Help Desk **(757) 824-7450**
- Program Website
	- https://www.noaasis.noaa.gov/GOES/GOE S DCS/goes dcs.html
- DADDS
	- https://dcs1.noaa.gov/
- System Diagram
	- https://dcs1.noaa.gov/documents/NOAA %20DCS%20Mar%202020.pdf
- Certified manufacturers
	- https://dcs1.noaa.gov/documents/GOES% 20DCS%20Certified%20Venders.pdf

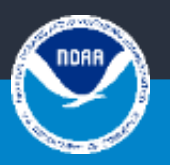